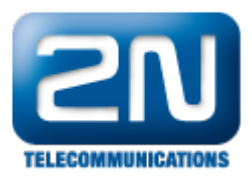

## Časové profily - Použití pro kódy zámků

Od verze firmwaru 1.9 je možné přiřazovat časové profily ke kódům zámků (resp. k jednotlivým spínačům). To znamená, že pokud je časový profil aktivní, můžete aktivovat spínač a např. otevřít dveře zadáním přednastaveného kódu. Pokud přiřazený časový profil není aktivní, nelze spínač sepnout ani pomocí kódu, ani jej nelze aktivovat hovorem či tlačítkem rychlé volby. Jednotlivé kódy zámků tedy nemohou být přiřazeny na určitý čas, ale mohou být povoleny nebo zakázány podle časových profilů.

Na níže uvedených obrázcích je uveden jednoduchý příklad takovéhoto nastavení. Nejprve je nutné vytvořit nový Časový profil a následně tento profil přiřadit ke zvolenému spínači. V našem příkladu je časový profil nastaven tak, že pro aktivaci 1. Spínače můžete použít kódy 001 a 123 pouze v pracovní dny od 7:00 do 18:00 hod.

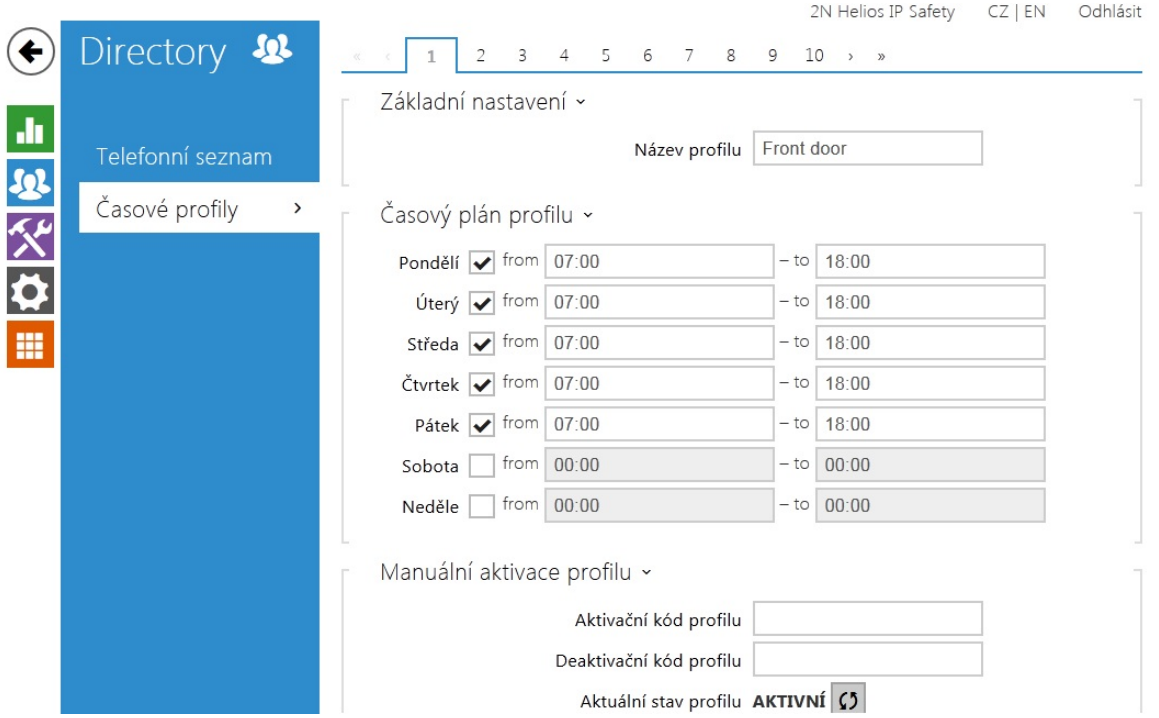

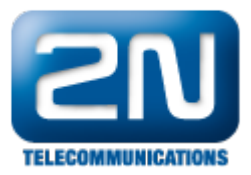

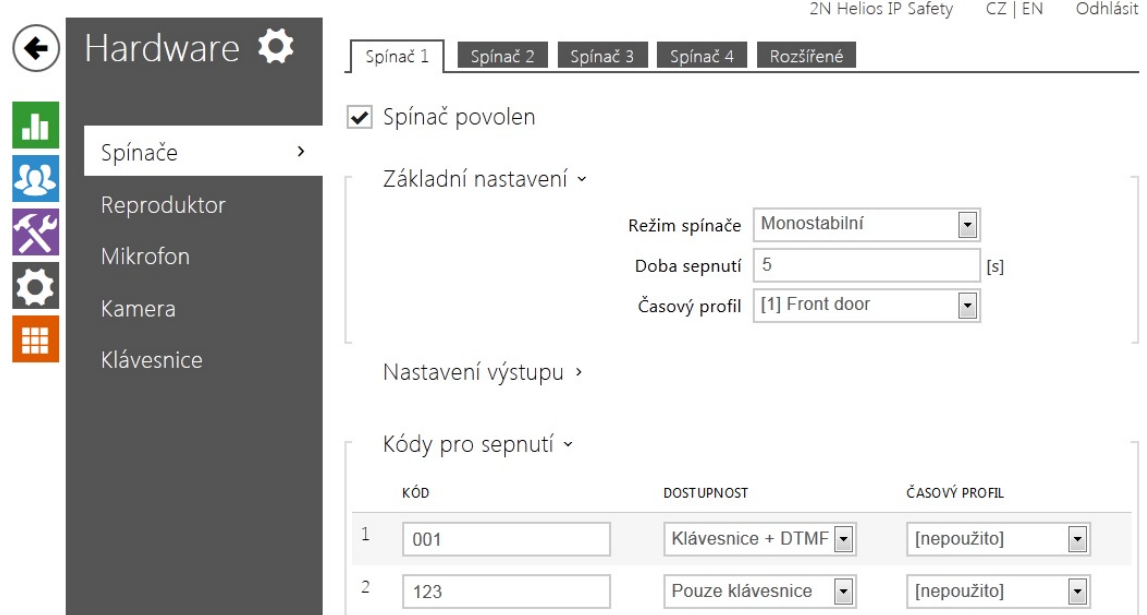

Další informace: [Dveřní & Bezpečnostní interkomy \(oficiální stránky 2N\)](http://www.2n.cz/cz/produkty/interkomove-systemy/dverni-a-bezpecnostni-interkomy/)